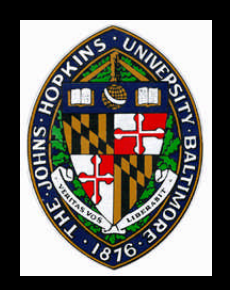

# Image Texture Fundamentals

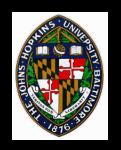

# Texturing

Allows higher-frequency color variation
Not just interpolated from vertex colors
May be 2D (surface-based) or 3D (volume-based)

May be strictly image-based or procedural

Today we'll talk about simple image-based

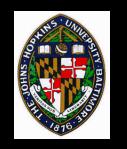

**Requires surface parameterization** 

- Mapping from 3D surface to 2D parametric domain
- **Colors defined in 2D parameter space**

Parameterization (texture coordinates) used to determine material color at point on surface

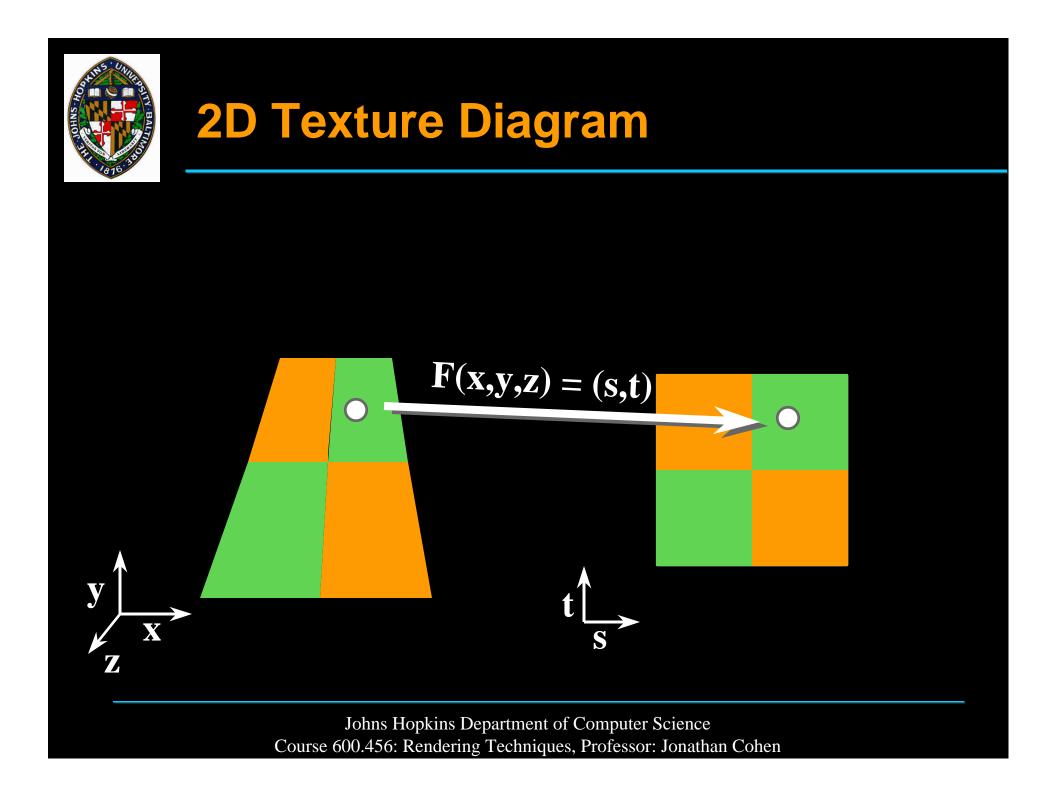

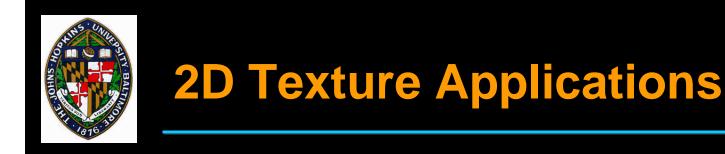

#### Most useful for colors that are sitting on the surface, rather than running through the material

- Pictures on the wall
- Printed/painted logos, text, etc.
- Fake wood grain

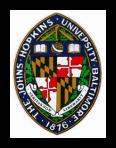

# **Other Types of 2D Maps**

#### **Bump/normal maps**

• Modify or define surface normals

#### **Displacement maps**

Modify surface itself

#### **Environment/reflection maps**

• Define environment seen in specular reflections

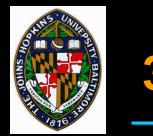

#### **3D Texture Maps**

#### **Colors defined in 3D space**

**3D** coordinates of surface used for mapping

Usually convenient to define 3D texture in object space

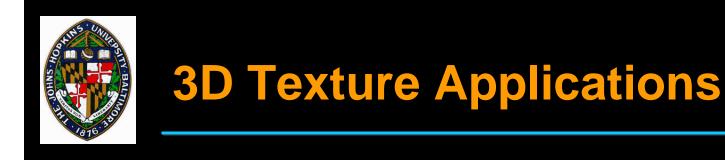

# More like carving object out of material than pasting a picture on the surface

- wood, marble, etc.
- clouds, fog, fire (hypertextures, using additional density information)

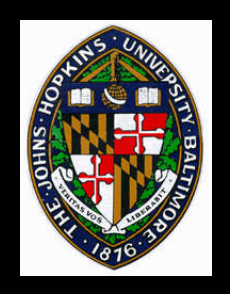

# Image-based Texture Mapping (2D)

#### 2D texel array (image) determines colors in texture domain

#### Given texture coordinates on surface, look up color in image

# Lookup may be return nearest texel (*point sampled*) or bilinear interpolation of 4 surrounding texels

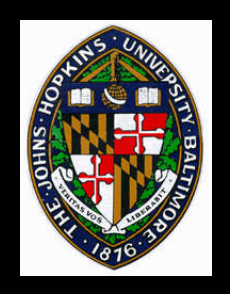

## **Acquiring Texture Images**

#### Photograph

- flat surface
- even lighting (no specularity)

#### **3D Rendering**

#### **Procedural synthesis**

• Sample a procedural texture

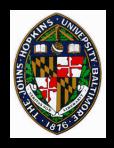

#### **Texture Sampling**

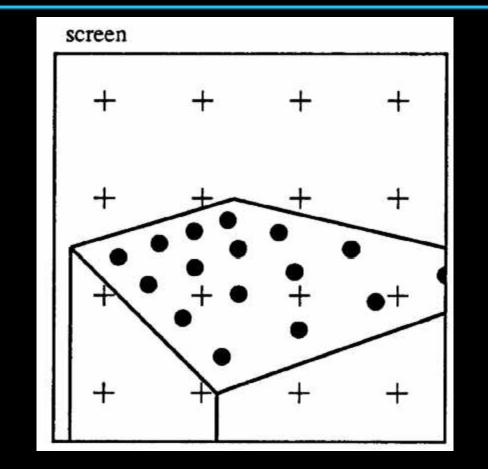

from Heckbert, Paul. *Fundamentals of Texture Mapping and Image Warping*. Masters Thesis. UC Berkeley. 1989. page 7.

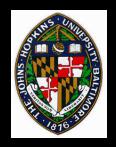

# Sampling Approaches

#### **Point Sampling**

Pick closest texel

#### Interpolation

Blend closest texels

#### **Area Sampling**

• Blend all covered texels

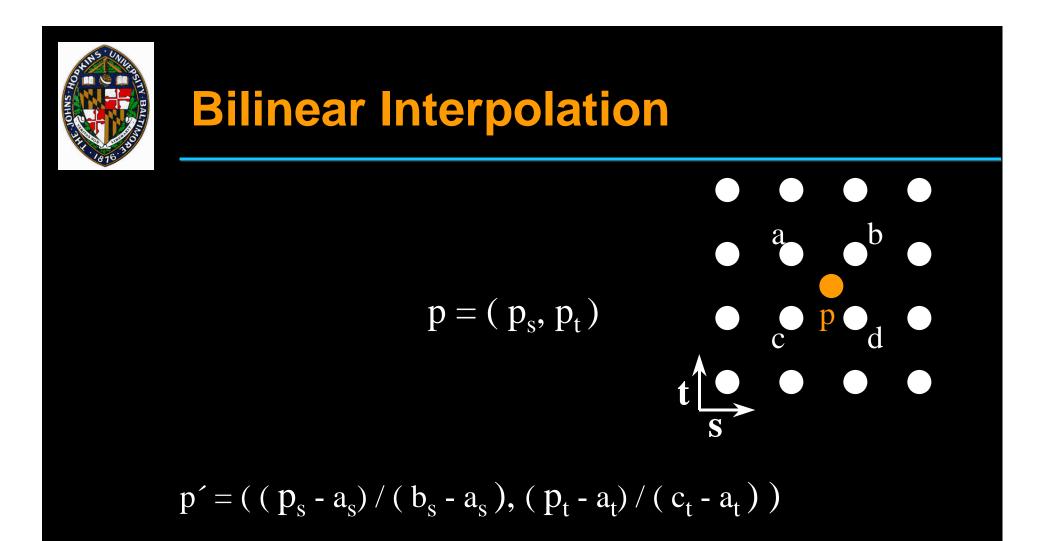

 $p_{color} = lerp(lerp(a_{color}, b_{color}, p_s'), lerp(c_{color}, d_{color}, p_s'), p_t')$  $lerp(k_1, k_2, t) = (1-t)*k_1 + t*k_2$ 

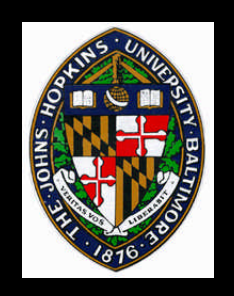

If frequency of texture content is higher than sampling rate, may want better filtering

Pixel-sized area on surface covers some area in texture domain

Curvilinear quadrilateral or ellipse

Perform weighted average of texels covered by pixel-sized piece of surface

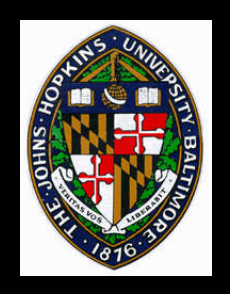

# Multim im parvo (many things in a small place)

# Pre-compute *image pyramid* to filter texture to various resolutions

Look up colors from the appropriate level(s) of the image pyramid

Approximation to accurate area sampling

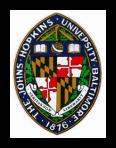

# **Image Pyramid**

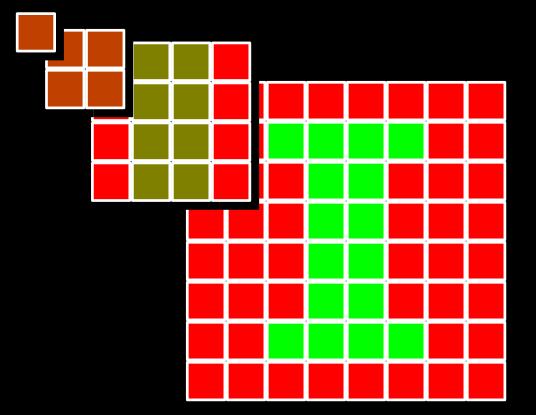

#### parent color = average(4 children colors)

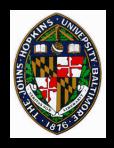

# **Mip-map Organization**

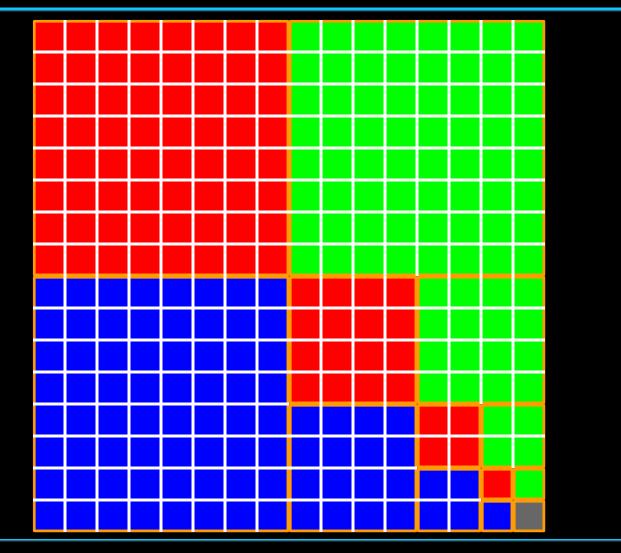

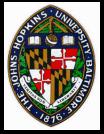

# **Mip-map Filtering Methods**

Compute d, the parameter along level space

#### Sample texture

- **Option 1: Point sample nearest level**
- **Option 2: Point sample each adjacent level, then linearly interpolate between them**
- **Option 3: Choose nearest level, then bilinearly interpolate within that level**
- **Option 4: Trilinearly interpolate between the 8** samples of two adjacent mip-map levels (2 bilinear interps + 1 linear)

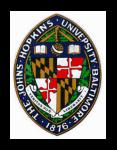

# **Computing d**

Somewhat tricky, because a circular footprint on the screen is elliptical in the texture domain

Typically either over-filter or under-filter One possible formulation: d = max ( sqrt( (du/dx)<sup>2</sup> + (dv/dx)<sup>2</sup> ),

 $sqrt((du/dy)^2 + (dv/dy)^2))$ 

(i.e. use the larger of the ellipse dimensions)

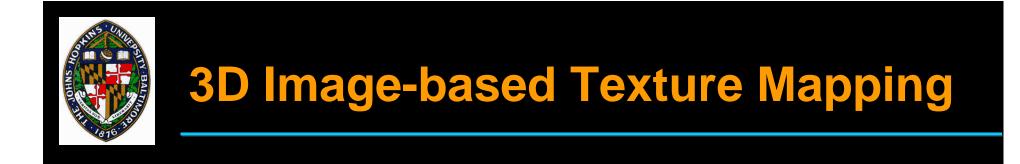

Store data in a 3D image (voxel grid)
Point sample using nearest voxel
Linearly interpolate using 8 nearest voxels
Pre-filtering possible using 3D analog to mip-mapping

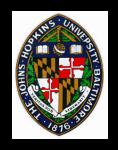

### **Acquiring 3D images**

# Slice and photograph real materials e.g. - The Visible Human Measure density volume using CT scan or MRI, then map densities to colors Sample a procedurally-generated volume

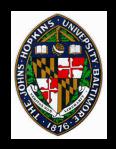

#### **Canonical Parameterizations**

#### Three common primitives:

- Plane
- Cylinder
- Sphere

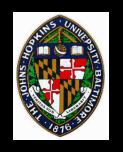

# Suppose we have a plane with origin O and non-colinear axes, i and j

- $(\mathbf{x},\mathbf{y},\mathbf{z}) = (\mathbf{O}_{\mathbf{x}} + \mathbf{si}_{\mathbf{x}} + \mathbf{tj}_{\mathbf{x}}, \mathbf{O}_{\mathbf{y}} + \mathbf{si}_{\mathbf{y}} + \mathbf{tj}_{\mathbf{y}}, \mathbf{O}_{\mathbf{z}} + \mathbf{si}_{\mathbf{z}} + \mathbf{tj}_{\mathbf{z}})$
- (u,v) = (s,t)

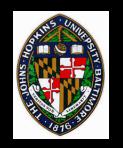

Suppose we have a circular cylinder of height h about z-axis (with base at z=0)

- $(x,y,z) = (rcos\theta, rsin\theta, z)$
- (**u**,**v**) = ( $\theta/2\pi$ , **z**/**h**)

Or we can choose to cover only a portion of the cylinder:

•  $(\mathbf{u},\mathbf{v}) = (a(\theta-\theta_0)/2\pi, b(z-z_0)/h)$ 

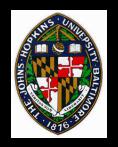

## **Sphere Parameterization**

#### We can similarly parameterize the sphere:

- $(x,y,z) = (rcos\theta sin\phi, rsin\theta sin\phi, rcos\phi)$
- (**u**,**v**) = ( $\theta/2\pi, \phi/\pi$ ))

Note: parameterization degenerate at poles

• "you can't comb the hair on a sphere"

#### **Cover portion of sphere with texture:**

• (**u**,**v**) = (  $a^{*}(\theta - \theta_{0})/2\pi$ ,  $b^{*}(\phi - \phi_{0})/\pi$  )

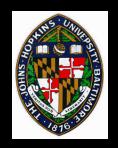

- **1. Map texture onto canonical primitive (the** *intermediate surface)*
- 2. Map intermediate surface to arbitrary object
  - Position objects with respect to each other
  - Project along normal direction (of either one)

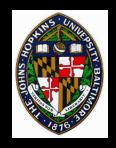

# Two-stage Example

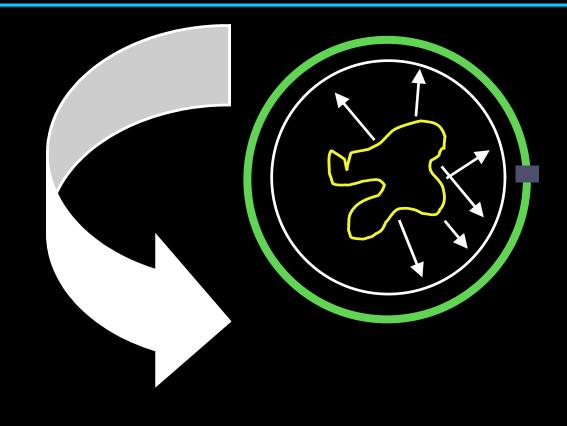

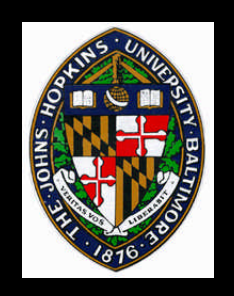

Break complex surface into patches
Parameterize / texture each patch
Parameterizations optimized to minimize distortions

Atlas describes mapping between texture domains and surface domain

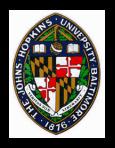

#### **Atlas Example**

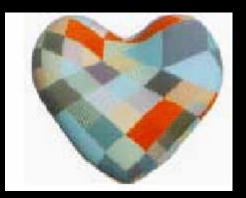

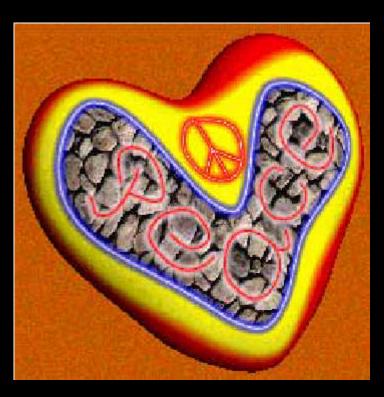

from Pederson, "Decorating Implicit Surfaces", Proceedings of SIGGRAPH 95.

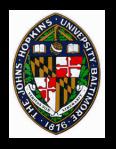

- **Application Modes: relationship between texture colors and surface colors** 
  - Decal texture color replaces surface color
  - Blend colors are combined (e.g. multiplied)
- Wrap modes: what to do with parameters outside of [0,1]
  - Clamp
  - Repeat